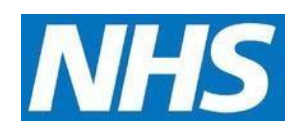

## **CQRS Available Reports**

The following tables describe reports available in CQRS.

# **Achievement Reports**

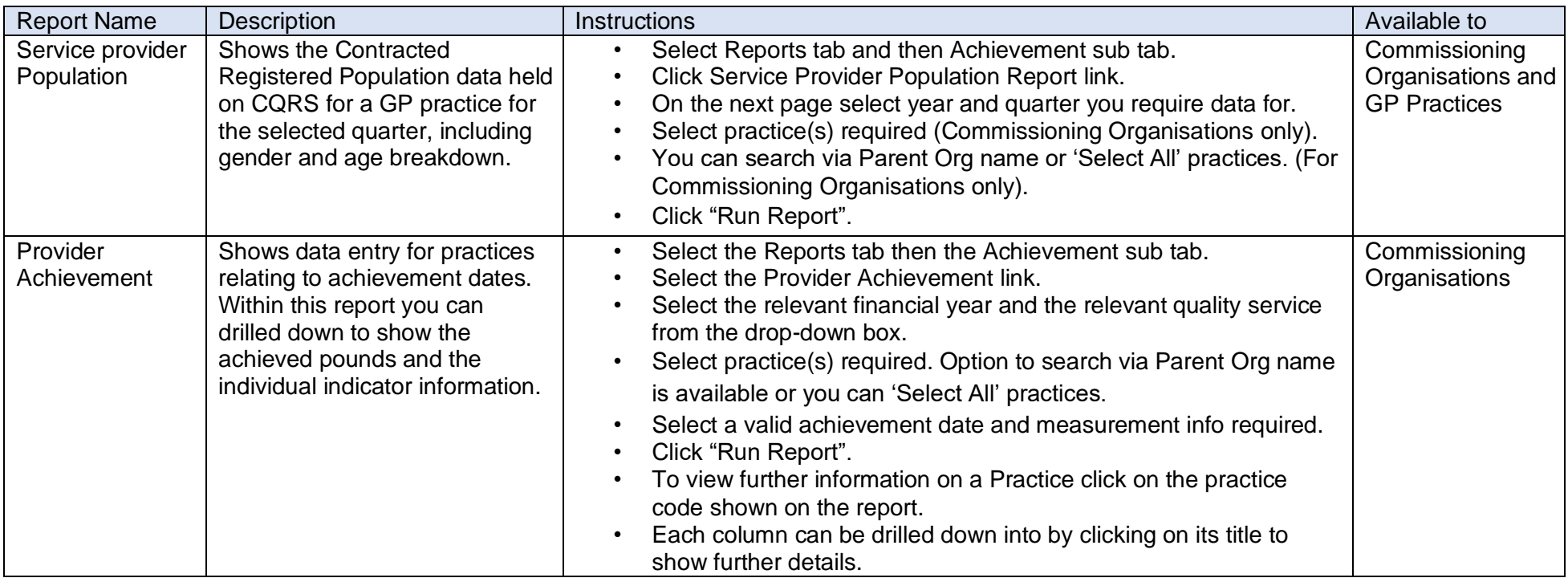

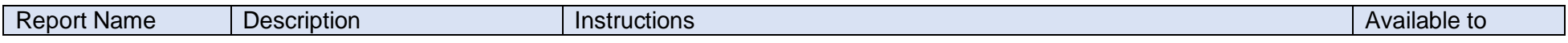

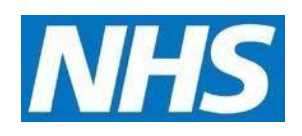

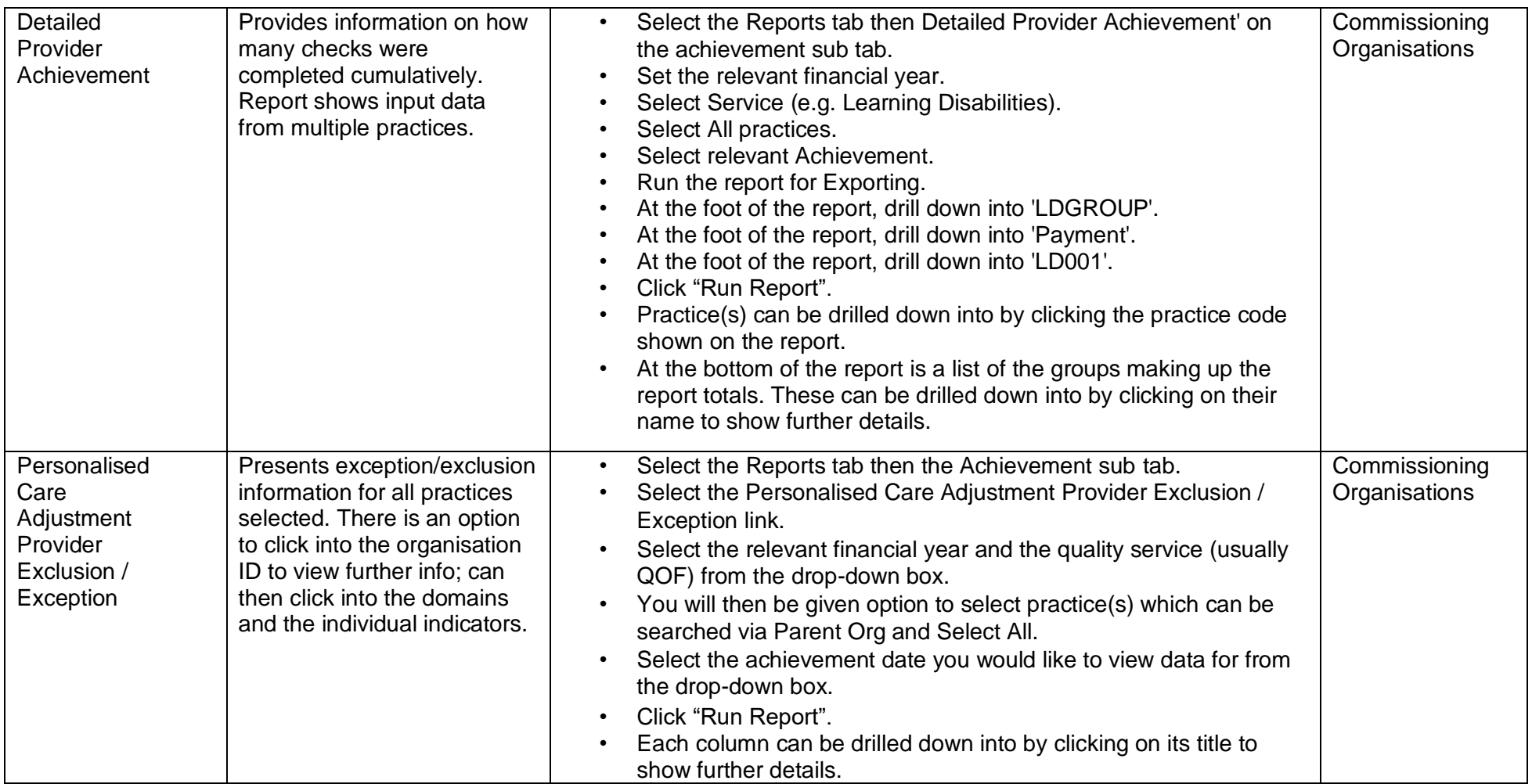

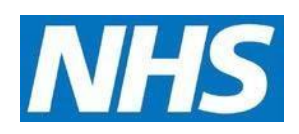

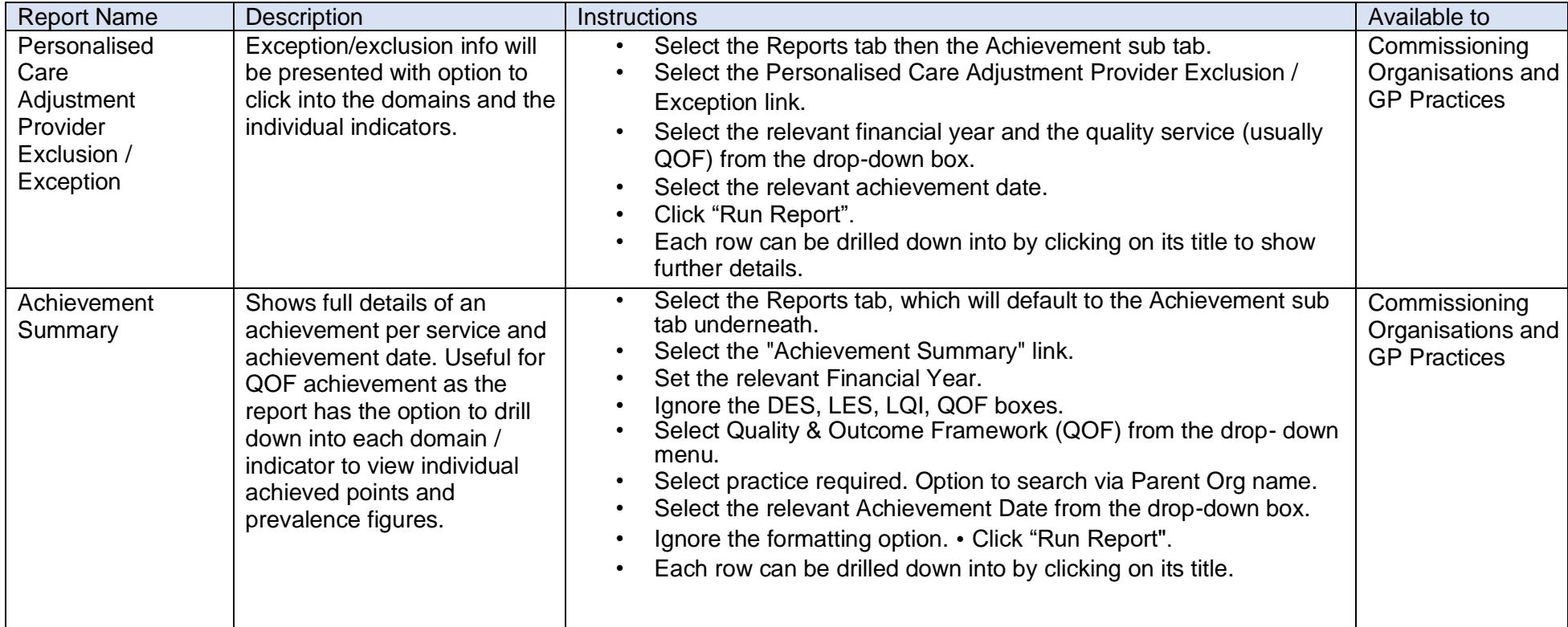

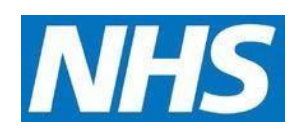

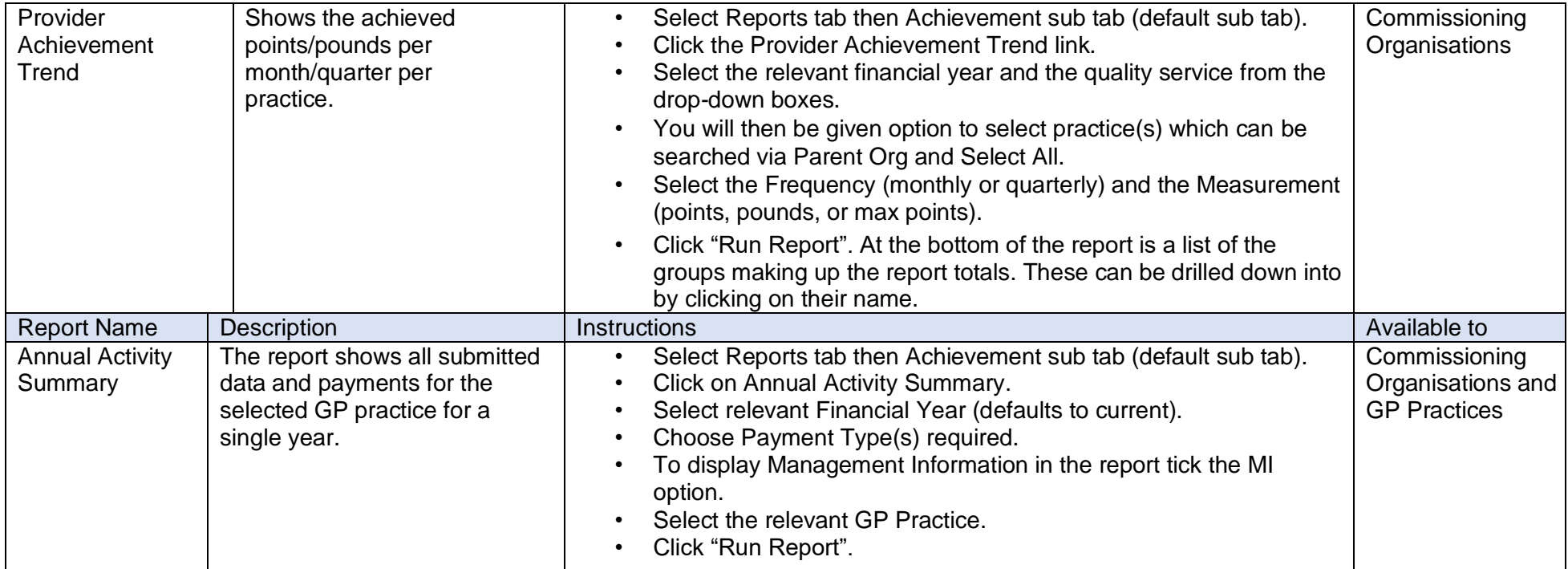

# **Declaration Reports**

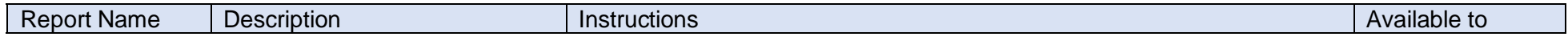

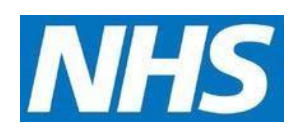

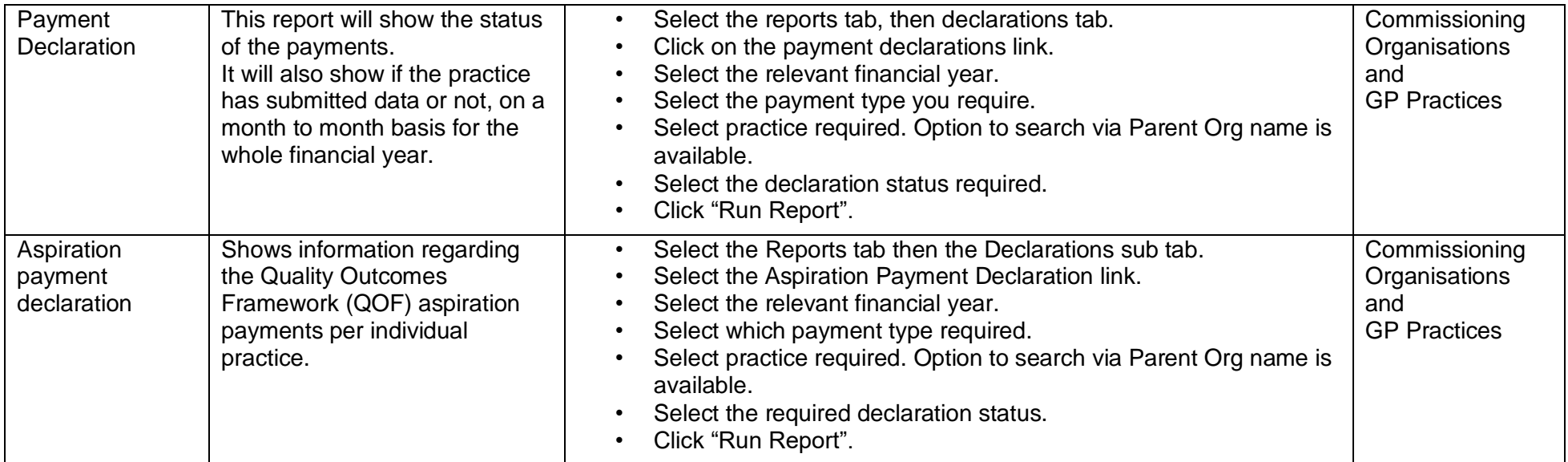

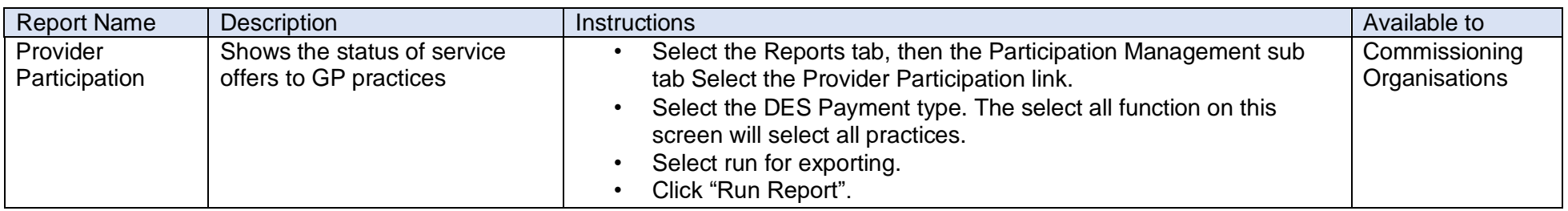

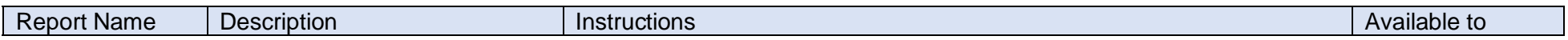

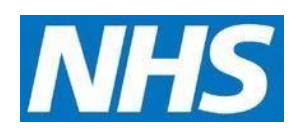

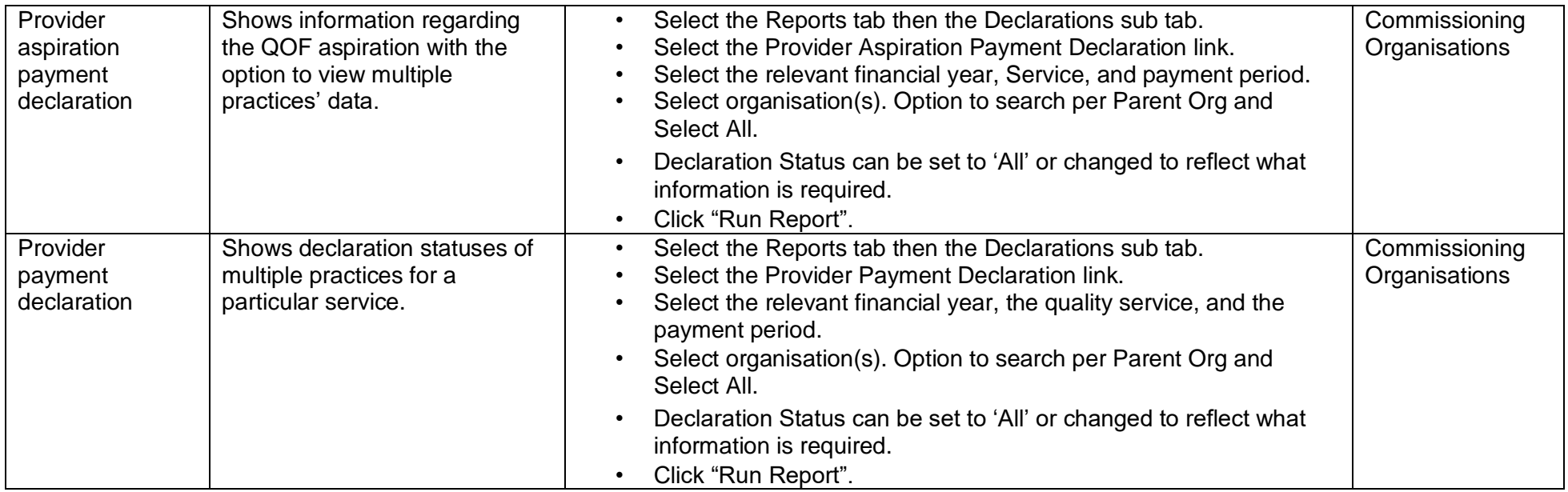

## **Participation Management Reports Data Entry**

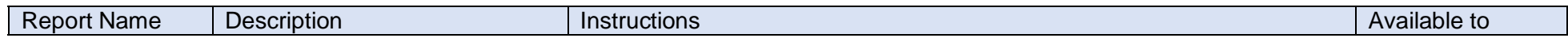

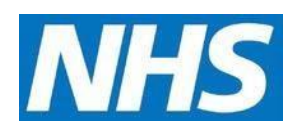

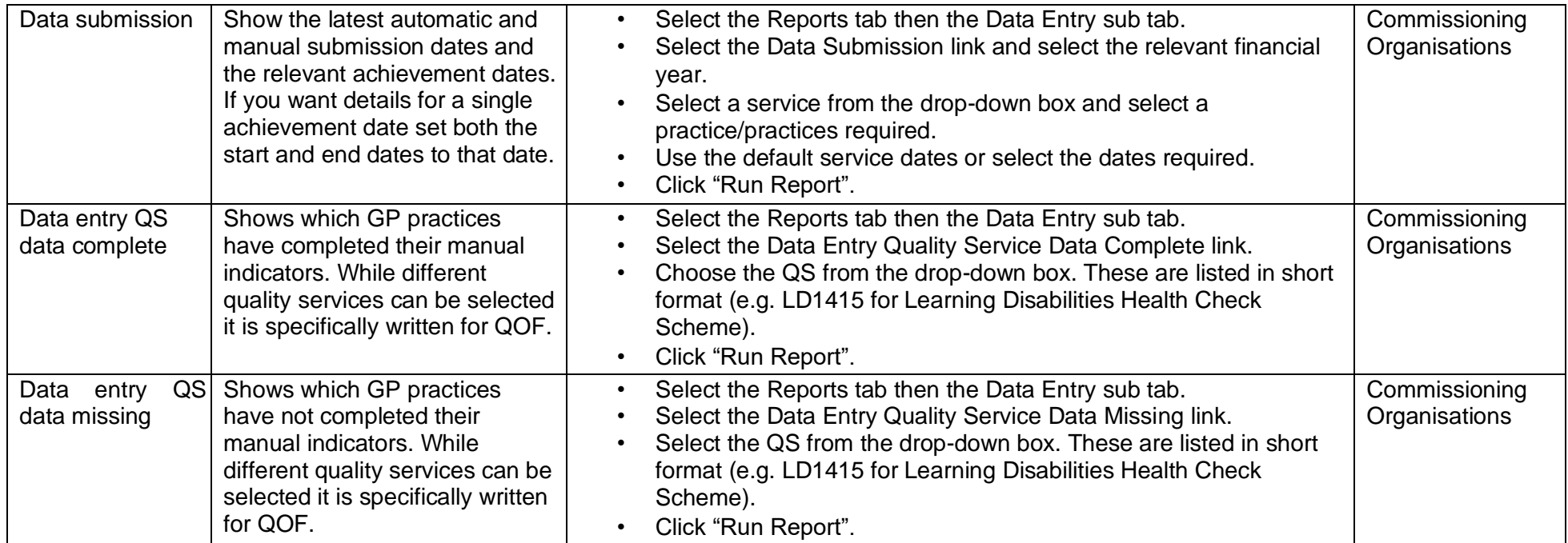

# **Administrative Reports**

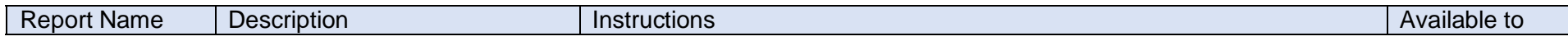

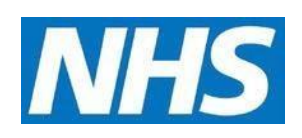

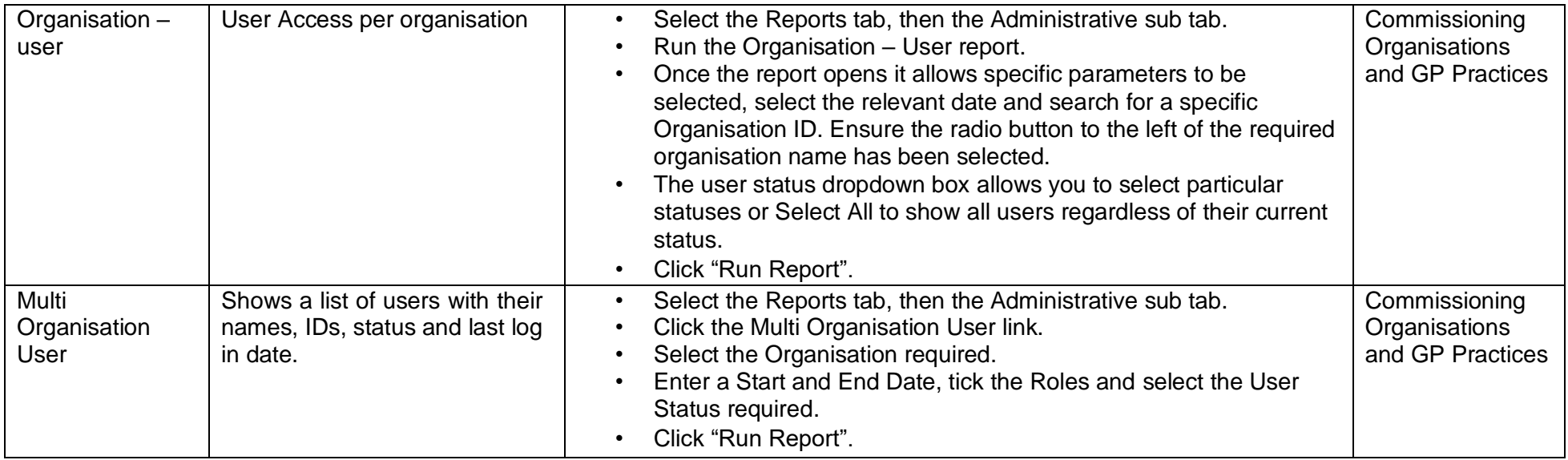